$\Box$  Toggle menu Blue Gold Program Wiki

### **Navigation**

- [Main page](https://www.bluegoldwiki.com/index.php?title=Blue_Gold_Lessons_Learnt_Wiki)
- [Recent changes](https://www.bluegoldwiki.com/index.php?title=Special:RecentChanges)
- [Random page](https://www.bluegoldwiki.com/index.php?title=Special:Random)
- [Help about MediaWiki](https://www.mediawiki.org/wiki/Special:MyLanguage/Help:Contents)

### **Tools**

- [What links here](https://www.bluegoldwiki.com/index.php?title=Special:WhatLinksHere/Template:Infobox)
- [Related changes](https://www.bluegoldwiki.com/index.php?title=Special:RecentChangesLinked/Template:Infobox)
- [Special pages](https://www.bluegoldwiki.com/index.php?title=Special:SpecialPages)
- [Permanent link](https://www.bluegoldwiki.com/index.php?title=Template:Infobox&oldid=117)
- [Page information](https://www.bluegoldwiki.com/index.php?title=Template:Infobox&action=info)

### **Personal tools**

[Log in](https://www.bluegoldwiki.com/index.php?title=Special:UserLogin&returnto=Template%3AInfobox&returntoquery=action%3Dmpdf)

### **personal-extra**

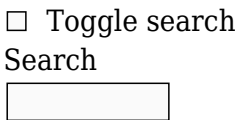

Random page

### **Views**

- [View](https://www.bluegoldwiki.com/index.php?title=Template:Infobox)
- [View source](https://www.bluegoldwiki.com/index.php?title=Template:Infobox&action=edit)
- [History](https://www.bluegoldwiki.com/index.php?title=Template:Infobox&action=history)
- [PDF Export](https://www.bluegoldwiki.com/index.php?title=Template:Infobox&action=mpdf)

### **Actions**

# **Template:Infobox**

From Blue Gold Program Wiki

The printable version is no longer supported and may have rendering errors. Please update your browser bookmarks and please use the default browser print function instead.

### **[50px](https://www.bluegoldwiki.com/index.php?title=Special:Upload&wpDestFile=Test_Template_Info-Icon_-_Version_(2).svg) Template documentation**[[view\]](https://www.bluegoldwiki.com/index.php?title=Template:Infobox/doc) [[edit](https://www.bluegoldwiki.com/index.php?title=Template:Infobox/doc&action=edit)] [[history\]](https://www.bluegoldwiki.com/index.php?title=Template:Infobox/doc&action=history) [[purge](https://www.bluegoldwiki.com/index.php?title=Template:Infobox&action=purge)]

Not to be confused with [Template:Userbox](https://www.bluegoldwiki.com/index.php?title=Template:Userbox&action=edit&redlink=1).

**This template is used on [approximately 3,460,000 pages, or roughly 194164% of](https://templatecount.toolforge.org/index.php?lang=en&namespace=10&name=Infobox) [all pages](https://templatecount.toolforge.org/index.php?lang=en&namespace=10&name=Infobox)**.

<u>[40px](https://www.bluegoldwiki.com/index.php?title=Special:Upload&wpDestFile=Ambox_warning_orange.svg)</u> To avoid major distuption and server fold, any enanges should be tested in the template s<br><u>Sandbox</u> or *(testcases* subpages, or in your own <u>user subpage</u>. The tested changes can be To avoid major disruption and server load, any changes should be tested in the template's added to this page in a single edit. Consider discussing changes on the [talk page](https://www.bluegoldwiki.com/index.php?title=Template_talk:Infobox&action=edit&redlink=1) before implementing them.

[30px](https://www.bluegoldwiki.com/index.php?title=Special:Upload&wpDestFile=Lua-logo-nolabel.svg) This template uses [Lua](https://en.wikipedia.org/wiki/Lua): • [Module:Infobox](https://www.bluegoldwiki.com/index.php?title=Module:Infobox)

{{{title}}}

### **{{{above}}}**

```
{{{subheader}}}
        {{{subheader2}}}
                ......
           {{{image}}}
          \{\{\{\text{caption}\}\}\}\{{{image2}}}
          {{{caption2}}}
                ......
          {{{header1}}}
               ( or )
{{{label1}}} {{{data1}}}
               ( or )
           {{{data1}}}
          {{{header2}}}
               ( or )
{{{label2}}} {{{data2}}}
               ( or )
           {{{data2}}}
               ( etc )
           {{{below}}}
```
• [t](https://www.bluegoldwiki.com/index.php?title=Template_talk:Infobox&action=edit&redlink=1)  $\cdot$  [e](https://www.bluegoldwiki.com/index.php?title=Template:Infobox&action=edit)

• v

This template is intended as a meta template: a template used for constructing other templates. **Note**: In general, it is not meant for use directly in an article, but can be used on a one-off basis if required. [Help:Infobox](https://www.bluegoldwiki.com/index.php?title=Help:Infobox&action=edit&redlink=1) contains an introduction about the recommended content and design of infoboxes; [Wikipedia:Manual of Style/Infoboxes](https://en.wikipedia.org/wiki/Manual_of_Style/Infoboxes) contains additional style guidelines. See [WP:List of infoboxes](https://www.bluegoldwiki.com/index.php?title=WP:List_of_infoboxes&action=edit&redlink=1) and [Category:Infobox templates](https://www.bluegoldwiki.com/index.php?title=Category:Infobox_templates&action=edit&redlink=1) for lists of prepared topic-specific infoboxes.

#### $\Box$

### **Contents**

- [1](#page--1-0) [Usage](#page--1-0)
- [2](#page--1-0) [Optional control parameters](#page--1-0)
- [3](#page--1-0) [Content parameters](#page--1-0)

[3.1](#page--1-0) [Title](#page--1-0)

- [3.2](#page--1-0) [Illustration images](#page--1-0)
- [3.3](#page--1-0) [Main data](#page--1-0)
	- [3.3.1](#page--1-0) [Number ranges](#page--1-0)
	- [3.3.2](#page--1-0) [Making data fields optional](#page--1-0)
	- [3.3.3](#page--1-0) [Hiding headers when all its data fields are empty](#page--1-0)
- [3.4](#page--1-0) [Footer](#page--1-0)
- [4](#page--1-0) [Presentation parameters](#page--1-0)
	- [4.1](#page--1-0) [Italic titles](#page--1-0)
	- [4.2](#page--1-0) [CSS styling](#page--1-0)
	- [4.3](#page--1-0) [HTML classes and microformats](#page--1-0)
- [5](#page--1-0) [Examples](#page--1-0)
- [6](#page--1-0) [Embedding](#page--1-0)
- [7](#page--1-0) [Subboxes](#page--1-0)
- [8](#page--1-0) [Controlling line-breaking in embedded bulletless lists](#page--1-0)
- [9](#page--1-0) [Full blank syntax](#page--1-0)
- [10](#page--1-0) [Infoboxes and user style](#page--1-0)
- [11](#page--1-0) [Porting to other MediaWikis](#page--1-0)
- [12](#page--1-0) [See also](#page--1-0)
- [13](#page--1-0) [Tracking categories](#page--1-0)

# **Usage[\[edit source\]](https://www.bluegoldwiki.com/index.php?title=Template:Infobox/doc&action=edit§ion=T-1)**

{{Infobox}} is a meta-template: used to organise an actual {{Infobox sometopic}} template (like {[{Infobox building](https://www.bluegoldwiki.com/index.php?title=Template:Infobox_building&action=edit&redlink=1)}}).

For [[Template:Infobox sometopic]], template code then looks like this, simplified:

```
{{Infobox
| name = \{ \{ \{\text{name} | \} \{ \text{PAGENAME} \} \} \}| image = { {\{ \{ \text{image} | \} \} \}}| caption1 = \{\{\{\text{captionr}|\}\}\}\| label1 = Former names
  data1 = \{\{\text{former names}|\}\}| header2 = General information
| label3 = Status
| data3 = \{\{\{\text{status}|\}\}\}\... <!-- etc. -->
}}
```
# **Optional control parameters[\[edit source](https://www.bluegoldwiki.com/index.php?title=Template:Infobox/doc&action=edit§ion=T-2)]**

name

If this parameter is present, "view/talk/edit" links will be added to the bottom of the infobox pointing to the named page. You may use the value  $\{\{\text{subst:PAGENAME}\}\};$ however, this is rarely what you want because it will send users clicking these links in an infobox to the template code rather than the data in the infobox they probably want to change.

child

See the **Embedding** section for details. If this is set to "yes", this child infobox should be titled but have no name parameter. This parameter is empty by default, set it to "yes" to activate it.

subbox

See the **Subboxes** section for details. If this is set to "yes", this subbox should be titled but have no name parameter. This parameter is empty by default, set to "yes" to activate it. It has no effect if the **child** parameter is also set to "yes".

decat

If this is set to "yes", the current page will not be autocategorized in a maintenance category when the generated infobox has some problems or no visible data section. Leave empty by default or set to "yes" to activate it.

autoheaders

If this is set to any non-blank value, headers which are not followed by data fields are suppressed. See the ["hiding headers when all its data fields are empty"](#page--1-0) section for more details.

### **Content parameters[[edit source\]](https://www.bluegoldwiki.com/index.php?title=Template:Infobox/doc&action=edit§ion=T-3)**

### **Title[[edit source](https://www.bluegoldwiki.com/index.php?title=Template:Infobox/doc&action=edit§ion=T-4)]**

There are two different ways to put a title on an infobox. One contains the title inside the infobox's border in the uppermost cell of the table, the other puts it as a caption on top of the table. You can use them both together, or just one or the other, or neither (though this is not recommended):

title

Text to put in the caption over the top of the table (or as section header before the whole content of this table, if this is a child infobox). For [accessibility reasons,](https://en.wikipedia.org/wiki/Manual_of_Style/Accessibility#Tables) this is the most recommended alternative.

above

Text to put within the uppermost cell of the table.

subheader(n)

additional title fields which fit below  $\{\{\text{title}\}\}\$  and  $\{\{\text{above}\}\}\$ , but before images.

Examples:

Text in caption over infobox

Subheader of the infobox

```
• v
                                      • t
                                      • e
{{Infobox
 | name = \{\{\text{subst}: \text{PAGENAME}\}\}\| title = Text in caption over infobox
 | subheader = Subheader of the infobox
 | header = (the rest of the infobox goes here)
}}
```
### **Text in uppermost cell of infobox**

Subheader of the infobox Second subheader of the infobox

• [v](https://www.bluegoldwiki.com/index.php?title=Template:Infobox/doc)  $\cdot t$  $\cdot t$  $\cdot t$  $\cdot$  [e](https://www.bluegoldwiki.com/index.php?title=Template:Infobox/doc&action=edit) {{Infobox  $|$  name =  $\{\{\text{subst}: \text{PAGENAME}\}\}\$  $\vert$  above  $\vert$  = Text in uppermost cell of infobox  $\Box$  subheader = Subheader of the infobox | subheader2 = Second subheader of the infobox | header = (the rest of the infobox goes here) }}

### **Illustration images[[edit source](https://www.bluegoldwiki.com/index.php?title=Template:Infobox/doc&action=edit§ion=T-5)]**

image(n)

images to display at the top of the template. Use full image syntax, for example [[File:example.png|200px|alt=Example alt text]]. Image is centered by default. See [WP:ALT](https://www.bluegoldwiki.com/index.php?title=WP:ALT&action=edit&redlink=1) for more on alt text.

caption(n)

Text to put underneath the images.

### **Main data[\[edit source\]](https://www.bluegoldwiki.com/index.php?title=Template:Infobox/doc&action=edit§ion=T-6)**

header(n)

Text to use as a header in row n.

label(n)

Text to use as a label in row n.

data(n)

Text to display as data in row n.

Note: for any given value for (n), not all combinations of parameters are permitted. The presence of a |header*(n)*= will cause the corresponding |data*(n)*= (and |rowclass*(n)*= |label*(n)*=, see below) to be ignored; the absence of a |data*(n)*= will cause the corresponding  $\lceil$ **label** $(n)$  = to be ignored. Valid combinations for any single row are:

- |class*(n)*= |header*(n)*=
- |rowclass*(n)*= |class*(n)*= |data*(n)*=
- |rowclass*(n)*= |label*(n)*= |class*(n)*= |data*(n)*=

See the rendering of header4, label4, and data4 in the **[Examples](#page--1-0)** section below.

#### **Number ranges[\[edit source](https://www.bluegoldwiki.com/index.php?title=Template:Infobox/doc&action=edit§ion=T-7)]**

To allow flexibility when the layout of an infobox is changed, it may be helpful when developing an infobox to use non-contiguous numbers for header and label/data rows. Parameters for new rows can then be inserted in future without having to renumber existing parameters. For

example:

 $|$  header3 = Section 1  $label5 = Label A$  $data5 = Data A$  | label7 = Label C  $data7 = Data C$ | header10 = Section 2 | label12 = Label D | data12 = Data D

It is also possible to automatically renumber parameter names by using [User:Frietjes/infoboxgap.js](https://www.bluegoldwiki.com/index.php?title=User:Frietjes/infoboxgap.js&action=edit&redlink=1) or [Module:IncrementParams](https://www.bluegoldwiki.com/index.php?title=Module:IncrementParams&action=edit&redlink=1).

#### **Making data fields optional[\[edit source\]](https://www.bluegoldwiki.com/index.php?title=Template:Infobox/doc&action=edit§ion=T-8)**

A row with a label but no data is not displayed. This allows for the easy creation of optional infobox content rows. To make a row optional use a parameter that defaults to an empty string, like so:

```
label5 = Population| data5 = \{\{\text{population}|\}\}
```
This way if an article doesn't define the population parameter in its infobox the row won't be displayed.

For more complex fields with pre-formatted contents that would still be present even if the parameter wasn't set, you can wrap it all in an "#if" statement to make the whole thing vanish when the parameter is not used. For instance, the "#if" statement in the following example reads "#if:the parameter *mass* has been supplied |then display it, followed by 'kg'":

```
 | label6 = Mass
| data6 = \{\{\#if: \{\{mass\}\}\ \mid \{\{\{mass\}\}\ \} \
```
For more on #if, see [here.](https://www.bluegoldwiki.com/index.php?title=Meta:ParserFunctions&action=edit&redlink=1)

#### **Hiding headers when all its data fields are empty[\[edit source](https://www.bluegoldwiki.com/index.php?title=Template:Infobox/doc&action=edit§ion=T-9)]**

You can also make headers automatically hide when their section is empty (has no data-row showing).

Consider this situation:

Example: header with & without data

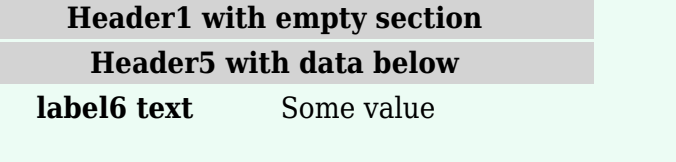

```
{{Infobox
 | title = Example: header with & without data
  headers te = background: lightgrey
```

```
header1 = Header1 with empty sectionlabel2 = label2 text | data2 =
   label3 = label3 text | data3 =
   label4 = label4 text data4 =
  | header5 = Header5 with data below
 | label6 = label6 text | data6 = Some value
}}
```
If you want hide the header when no |data*N*= values are present, use **|autoheaders=y**:

Example: header with & without data

**Header5 with data below**

**label6 text** Some value

<syntaxhighlight lang="moin" style="overflow:auto">

Example: header with & without data

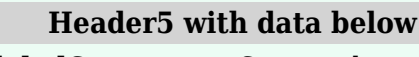

**label6 text** Some value

</syntaxhighlight>

So, header1 will be shown if any of item1, item2, or item3 is defined. If none of the three parameters are defined the header won't be shown and no empty row appears before the next visible content.

Note: if the data has empty css elements, like  $\vert$  data=<span style="background:yellow;"></span>, this will be treated as non-empty (having data).

If |autoheaders=y but there are items that you *do not* want to trigger a header, place |headerX=\_BLANK\_. This will serve as an empty header and separate it from the subsequent items.

Example: blank header with & without data

**label6 text** Some value, but does not trigger header1 or show header5

<syntaxhighlight lang="moin" style="overflow:auto">

Example: header with & without data

**label6 text** Some value, but does not trigger header1 or show header5 </syntaxhighlight>

### **Footer[\[edit source\]](https://www.bluegoldwiki.com/index.php?title=Template:Infobox/doc&action=edit§ion=T-10)**

below

Text to put in the bottom cell. The bottom cell is intended for footnotes, see-also, and other such information.

### **Presentation parameters[\[edit source](https://www.bluegoldwiki.com/index.php?title=Template:Infobox/doc&action=edit§ion=T-11)]**

### **Italic titles[\[edit source\]](https://www.bluegoldwiki.com/index.php?title=Template:Infobox/doc&action=edit§ion=T-12)**

Titles of articles with infoboxes may be made italic, in line with [WP:ITALICTITLE](https://www.bluegoldwiki.com/index.php?title=WP:ITALICTITLE&action=edit&redlink=1), by passing the italic title parameter.

- Turn on italic titles by passing |italic title={{{italic title|}}} from the infobox.
- Turn off by default (notably because only Latin script may be safely rendered in this style and italic may be needed to distinguish foreign language from local English language only in that script, but would be difficult to read for other scripts) but allow some instances to be made italic by passing |italic title={{{italic title|no}}}
- Do not make any titles italic by not passing the parameter at all.

### **CSS styling[[edit source](https://www.bluegoldwiki.com/index.php?title=Template:Infobox/doc&action=edit§ion=T-13)]**

bodystyle

Applies to the infobox table as a whole

titlestyle

Applies only to the title caption. Adding a background color is usually inadvisable since the text is rendered "outside" the infobox.

abovestyle

Applies only to the "above" cell at the top. The default style has font-size:125%; since this cell is usually used for a title, if you want to use the above cell for regular-sized text include "font-size:100%;" in the abovestyle.

imagestyle

Applies to the cell the image is in. This includes the text of the image caption, but you should set text properties with captionstyle instead of imagestyle in case the caption is moved out of this cell in the future.

captionstyle

Applies to the text of the image caption.

rowstyle(n)

This parameter is inserted into the style attribute for the specified row.

headerstyle

Applies to all header cells

labelstyle

Applies to all label cells

datastyle

Applies to all data cells

belowstyle

Applies only to the below cell

### **HTML classes and microformats[\[edit source\]](https://www.bluegoldwiki.com/index.php?title=Template:Infobox/doc&action=edit§ion=T-14)**

bodyclass

This parameter is inserted into the class attribute for the infobox as a whole. titleclass

This parameter is inserted into the class attribute for the infobox's **title** caption. aboveclass

This parameter is inserted into the class attribute for the infobox's **above** cell. subheaderrowclass(n)

This parameter is inserted into the class attribute for the complete table row the **subheader** is on.

#### subheaderclass(n)

This parameter is inserted into the class attribute for the infobox's **subheader**. imagerowclass(n)

These parameters are inserted into the class attribute for the complete table row their respective **image** is on.

imageclass

This parameter is inserted into the class attribute for the **image**.

rowclass(n)

This parameter is inserted into the class attribute for the specified row including the **label** and **data** cells.

class(n)

This parameter is inserted into the class attribute for the **data** cell of the specified row. If there's no **data** cell it has no effect.

#### belowclass

This parameter is inserted into the class attribute for the infobox's **below** cell.

This template supports the addition of microformat information. This is done by adding "class" attributes to various data cells, indicating what kind of information is contained within. Multiple class names may be specified, separated by spaces, some of them being used as selectors for custom styling according to a project policy or to the skin selected in user preferences, others being used for microformats.

To flag an infobox as containing [hCard](https://www.bluegoldwiki.com/index.php?title=HCard&action=edit&redlink=1) information, for example, add the following parameter:

```
 | bodyclass = vcard
```
And for each row containing a data cell that's part of the vcard, add a corresponding class parameter:

```
| class1 = fn\vert class2 = org
\vert class3 = tel
```
...and so forth. "above" and "title" can also be given classes, since these are usually used to display the name of the subject of the infobox.

See [Wikipedia:WikiProject Microformats](https://en.wikipedia.org/wiki/WikiProject_Microformats) for more information on adding microformat information to Wikipedia, and [microformat](https://www.bluegoldwiki.com/index.php?title=Microformat&action=edit&redlink=1) for more information on microformats in general.

# **Examples[[edit source](https://www.bluegoldwiki.com/index.php?title=Template:Infobox/doc&action=edit§ion=T-15)]**

Notice how the row doesn't appear in the displayed infobox when a **label** is defined without an accompanying **data** cell, and how all of them are displayed when a **header** is defined on the same row as a **data** cell. Also notice that **subheaders** are not bold by default like the **headers** used to split the main data section, because this role is meant to be for the **above** cell :

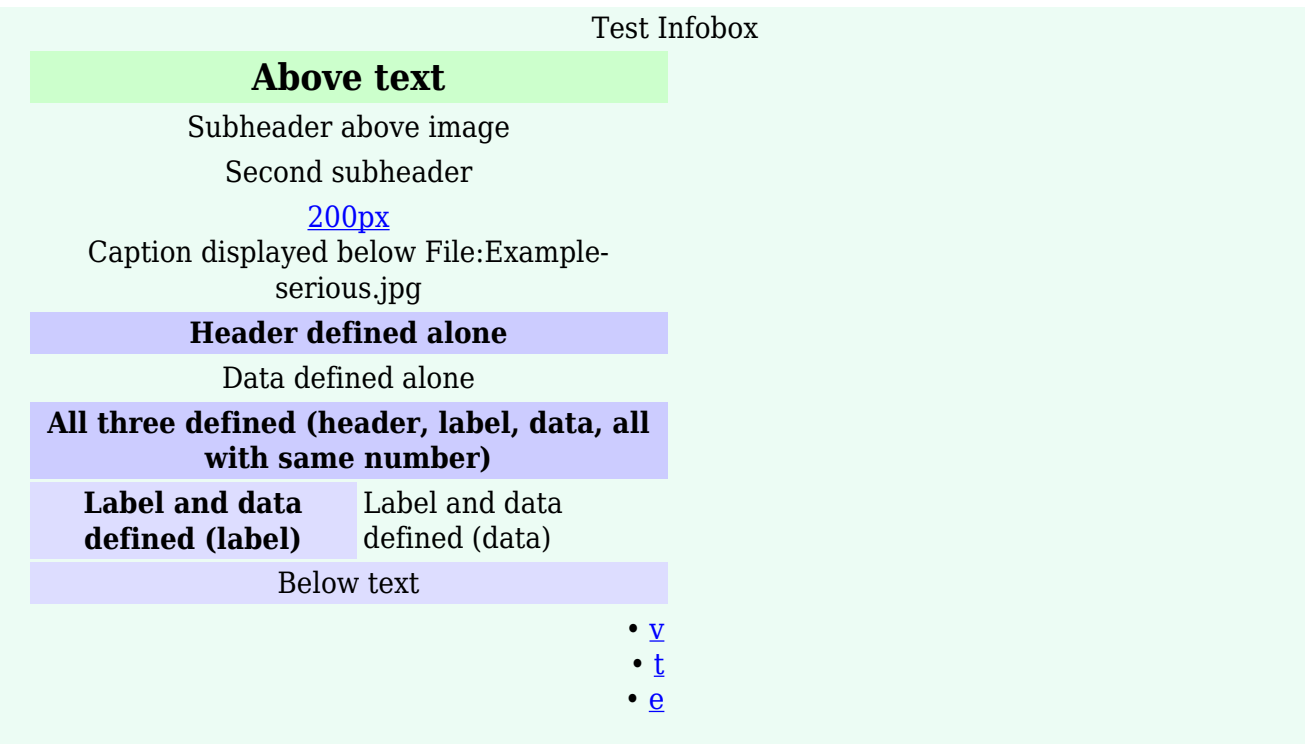

<syntaxhighlight lang="Sass" style="overflow:auto" highlight="15"> **Lua error in Module:Navbar at line 58: Invalid title {{subst:PAGENAME}}.**

</syntaxhighlight>

For this example, the |bodystyle= and |labelstyle= parameters are used to adjust the infobox width and define a default width for the column of labels:

Test Infobox

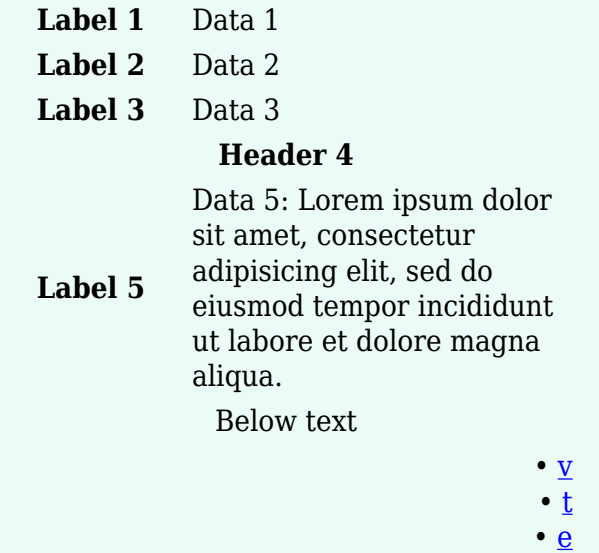

<syntaxhighlight lang="sass" highlight="3,9" style="overflow: auto"> **Lua error in Module:Navbar at line 58: Invalid title {{subst:PAGENAME}}.**

</syntaxhighlight>

### **Embedding[[edit source\]](https://www.bluegoldwiki.com/index.php?title=Template:Infobox/doc&action=edit§ion=T-16)**

One infobox template can be embedded into another using the |child= parameter. This feature can be used to create a modular infobox, or to create better-defined logical sections. Long ago, it was necessary to use embedding in order to create infoboxes with more than 99 rows; but nowadays there's no limit to the number of rows that can be defined in a single instance of {{infobox}}.

Top level title

```
First subsection
      Label 1.1 Data 1.1
            Second subsection
      Label 2.1 Data 2.1
               Below text
{{Infobox
  | title = Top level title
 | datal = {Infobox \mid decat = yes \mid child = yes} | title = First subsection
     | label1= Label 1.1
    | data1 = Data 1.1 }}
 | data2 = {Infobox | decat = yes | child = yes} |title = Second subsection
   | label1= Label 2.1
  \vert datal = Data 2.1
   }}
  | belowstyle =
  | below = Below text
}}
```
Note, in the examples above, the child infobox is placed in a data field, not a header field. Notice that the section subheadings are not in bold font if bolding is not explicitly specified. To obtain bold section headings, place the child infobox in a **header** field (but not in a **label** field because it would not be displayed!), either using

Top level title

```
First subsection
     Label 1.1 Data 1.1
           Second subsection
     Label 2.1 Data 2.1
               Below text
{{Infobox
  | title = Top level title
 | header1 = {Infobox \mid decat = yes \mid child = yes} | title = First subsection
     | label1= Label 1.1
```

```
\vert datal = Data 1.1
    }}
 | header2 = {Infobox | decat = yes | child = yes} | title = Second subsection
     | label1= Label 2.1
    \vert datal = Data 2.1
    }}
  | belowstyle =
  | below = Below text
}}
```
or,

Top level title

**First subsection**

**Label 1.1** Data 1.1

**Second subsection**

**Label 2.1** Data 2.1

Below text

```
{{Infobox
```

```
 | title = Top level title
 | header1 = First subsection
   {Infobox | decat = yes | child = yes}| label1 = Label 1.1data1 = Data 1.1 }}
  | header2 = Second subsection
   {[Infobox | decat = yes | child = yes]}| label1 = Label 2.1\vert data1 = Data 2.1
    }}
  | belowstyle =
  | below = Below text
}}
```
Note that omitting the  $|$ title= parameter, and not including any text preceding the embedded infobox, may result in spurious blank table rows, creating gaps in the visual presentation.

[Wikipedia:WikiProject Infoboxes/embed](https://en.wikipedia.org/wiki/WikiProject_Infoboxes/embed) includes some links to Wikipedia articles which include infoboxes embedded within other infoboxes.

# **Subboxes[\[edit source\]](https://www.bluegoldwiki.com/index.php?title=Template:Infobox/doc&action=edit§ion=T-17)**

An alternative method for embedding is to use  $\vert$  subbox=yes, which removes the outer border from the infobox, but preserves the interior structure. One feature of this approach is that the parent and child boxes need not have the same structure, and the label and data fields are not aligned between the parent and child boxes because they are not in the same parent table.

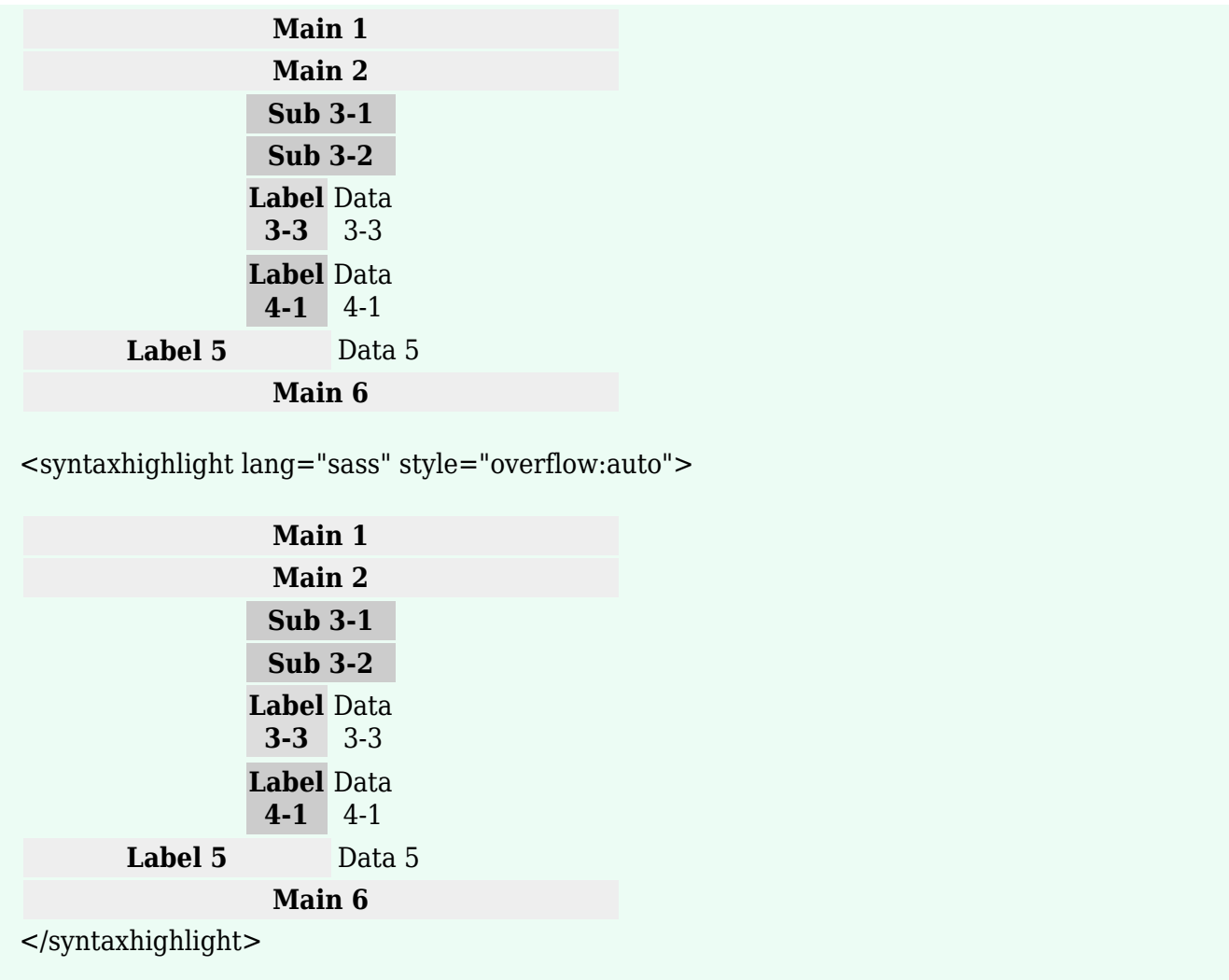

Similar embedding techniques may be used within content parameters of some other templates generating tables (such as [Sidebar](https://www.bluegoldwiki.com/index.php?title=Template:Sidebar)) :

> **Heading 1 Heading 2 Sub 3-1 Sub 3-2 Label** Data **3-3** 3-3 **Label** Data **4-1** 4-1 **Heading 5**

<syntaxhighlight lang="sass" style="overflow:auto">

**Heading 1 Heading 2 Sub 3-1 Sub 3-2 Label** Data **3-3** 3-3 **Label** Data **4-1** 4-1 **Heading 5** </syntaxhighlight>

Note that the default padding of the parent data cell containing each subbox is still visible, so the subboxes are slightly narrower than the parent box and there's a higher vertical spacing between standard cells of the parent box than between cells of distinct subboxes.

# **Controlling line-breaking in embedded bulletless lists[\[edit source\]](https://www.bluegoldwiki.com/index.php?title=Template:Infobox/doc&action=edit§ion=T-18)**

Template  $\{\{\text{nbsp}\}\}\$  $\{\{\text{nbsp}\}\}\$  $\{\{\text{nbsp}\}\}\$  may be used with  $\{\{\text{wbr}\}\}\$  $\{\{\text{wbr}\}\}\$  $\{\{\text{wbr}\}\}\$  and  $\{\{\text{nowrap}\}\}\$  $\{\{\text{nowrap}\}\}\$  $\{\{\text{nowrap}\}\}\$  to control line-breaking in bulletless lists embedded in infoboxes (e.g. cast list in  $\{\{\text{Infobox film}\}\}\)$  $\{\{\text{Infobox film}\}\}\)$  $\{\{\text{Infobox film}\}\}\)$ , to prevent wrapped long entries from being confused with multiple entries. See [Template:Wbr/doc#Controlling line-breaking in infoboxes](https://www.bluegoldwiki.com/index.php?title=Template:Wbr/doc&action=edit&redlink=1) for details.

# **Full blank syntax[\[edit source\]](https://www.bluegoldwiki.com/index.php?title=Template:Infobox/doc&action=edit§ion=T-19)**

(Note: there is no limit to the number of possible rows; only 20 are given below since infoboxes larger than that will be relatively rare. Just extend the numbering as needed. The microformat "class" parameters are also omitted as they are not commonly used.)

{{Infobox  $|$  name  $= \{ \{ \text{subst} : \text{PAGENAME} \} \}$  $\begin{bmatrix} \text{child} \\ \text{child} \end{bmatrix} = \{ \{ \text{child} \} \}$  $|$  subbox = {{{subbox}}}} | italic title  $= \{ \{\{\text{italic title} | \text{no}\} \} \}$ | bodystyle = | titlestyle = | abovestyle = | subheaderstyle =  $|$  title  $=$  $\blacksquare$  above  $\blacksquare$  $\vert$  subheader =  $images *tyle* =$ | captionstyle  $=$  $image =$  $\epsilon$  caption  $\epsilon$  $image2 =$  $|$  caption2  $=$ | headerstyle  $=$ | labelstyle =  $datastyle =$ | header $1 =$  $label1 =$  $data1 =$  $header2 =$  $label2 =$  $data2 =$ 

 $header3 =$  $label3 =$  $data3 =$  $header4 =$  $label4 =$  $data4 =$  $header5 =$  $label5 =$  $data5 =$  $header6 =$  $label6 =$  $data6 =$  $header7 =$  $label7 =$  $data7 =$  $header8 =$  $label8 =$  $data8 =$  $header9 =$ | label9 =  $data9 =$  $header10 =$  $label10 =$  $data10 =$  $header11 =$  $label11 =$  $data11 =$  $header12 =$  $label12 =$  $data12 =$  $header13 =$  $label13 =$  $data13 =$  $header14 =$  $label14 =$  $data14 =$  $header15 =$  $label15 =$  $data15 =$  $header16 =$  $label16 =$  $data16 =$  $header17 =$  $label17 =$  $data17 =$  $header18 =$  $label18 =$  $data18 =$  $header19 =$  $label19 =$  $data19 =$ 

```
header20 =label20 =data20 =| belowstyle =
| below =}}
```
# **Infoboxes and user style**

Users can have [user CSS](https://www.bluegoldwiki.com/index.php?title=WP:User_style&action=edit&redlink=1) that hides any infoboxes in their own browsers.

To hide all infoboxes, add the following to [Special:MyPage/common.css](https://www.bluegoldwiki.com/index.php?title=Special:MyPage/common.css) (for all [skins,](https://www.bluegoldwiki.com/index.php?title=WP:Skin&action=edit&redlink=1) or Special: MyPage/skin.css for just the current skin), on a line by itself: <syntaxhighlight lang="css">.infobox { display: none; }</syntaxhighlight>

Alternatively, you can add the following code to [your common.js](https://www.bluegoldwiki.com/index.php?title=Special:MyPage/common.js) or into a browser user script that is executed by an extension like [Greasemonkey](https://www.bluegoldwiki.com/index.php?title=Greasemonkey&action=edit&redlink=1):

<syntaxhighlight lang="js">\$('.infobox').hide();</syntaxhighlight>

Be aware that although, per [WP:Manual of Style/Infoboxes](https://www.bluegoldwiki.com/index.php?title=WP:Manual_of_Style/Infoboxes&action=edit&redlink=1), all information in an infobox ideally should also be found in the main body of an article, there isn't perfect compliance with this guideline. For example, the full taxonomic hierarchy in {{[Taxobox}](https://www.bluegoldwiki.com/index.php?title=Template:Taxobox&action=edit&redlink=1)}, and the OMIM and other medical database codes of {[{Infobox disease}](https://www.bluegoldwiki.com/index.php?title=Template:Infobox_disease&action=edit&redlink=1)} are often not found in the main article content. The infobox is also often the location of the most significant, even only, image in an article.

# **Porting to other MediaWikis[\[edit source\]](https://www.bluegoldwiki.com/index.php?title=Template:Infobox/doc&action=edit§ion=T-20)**

The infobox template requires the [Scribunto](https://www.mediawiki.org/wiki/Extension:Scribunto) extension and [HTMLTidy](https://www.mediawiki.org/wiki/Manual:Using_content_from_Wikipedia#HTMLTidy) to be installed. It may not work with other MediaWikis. [WikiProject Transwiki](https://en.wikipedia.org/wiki/WikiProject_Transwiki) has a version of this template that has been modified to work on other MediaWikis.

# **See also[[edit source](https://www.bluegoldwiki.com/index.php?title=Template:Infobox/doc&action=edit§ion=T-21)]**

- Module: Infobox, the [Lua](https://www.bluegoldwiki.com/index.php?title=WP:LUA&action=edit&redlink=1) module on which this template is based
- Module: Check for unknown parameters
- {{[Infobox3cols}](https://www.bluegoldwiki.com/index.php?title=Template:Infobox3cols&action=edit&redlink=1)}
- ${\{Navbox\}}$  and  ${\{Sidebar\}}$  ${\{Sidebar\}}$  ${\{Sidebar\}}$
- [List of infoboxes](https://en.wikipedia.org/wiki/List_of_infoboxes)
- [Module:InfoboxImage](https://www.bluegoldwiki.com/index.php?title=Module:InfoboxImage&action=edit&redlink=1)
- Maintenance categories:
	- $\circ$  Category: Articles which use infobox templates with no data rows (0)
	- [Category:Pages which use embedded infobox templates with the title parameter](https://www.bluegoldwiki.com/index.php?title=Category:Pages_which_use_embedded_infobox_templates_with_the_title_parameter&action=edit&redlink=1) (0)

### **Tracking categories[[edit source](https://www.bluegoldwiki.com/index.php?title=Template:Infobox/doc&action=edit§ion=T-22)]**

[Category:Articles with missing Wikidata information](https://www.bluegoldwiki.com/index.php?title=Category:Articles_with_missing_Wikidata_information&action=edit&redlink=1) (0)

*The above [documentation](https://en.wikipedia.org/wiki/Template_documentation) is [transcluded](https://en.wikipedia.org/wiki/Transclusion) from [Template:Infobox/doc.](https://www.bluegoldwiki.com/index.php?title=Template:Infobox/doc)* [\(edit](https://www.bluegoldwiki.com/index.php?title=Template:Infobox/doc&action=edit) | [history\)](https://www.bluegoldwiki.com/index.php?title=Template:Infobox/doc&action=history) *Editors can experiment in this template's sandbox* ([create](https://www.bluegoldwiki.com/index.php?title=Template:Infobox/sandbox&action=edit&preload=Template%3ADocumentation%2Fpreload-sandbox) | [mirror\)](https://www.bluegoldwiki.com/index.php?title=Template:Infobox/sandbox&preload=Template%3ADocumentation%2Fmirror&action=edit&summary=Create+sandbox+version+of+%5B%5BTemplate%3AInfobox%5D%5D) *and testcases* ([create\)](https://www.bluegoldwiki.com/index.php?title=Template:Infobox/testcases&action=edit&preload=Template%3ADocumentation%2Fpreload-testcases) *pages. Add categories to the [/doc](https://www.bluegoldwiki.com/index.php?title=Template:Infobox/doc) subpage. [Subpages of this template](https://www.bluegoldwiki.com/index.php?title=Special:PrefixIndex/Template:Infobox/).*

actions taken to prevent or repair the deterioration of water management infrastructure and to keep the physical components of a water management system in such a state that they can serve their intended function.

Retrieved from "<https://www.bluegoldwiki.com/index.php?title=Template:Infobox&oldid=117>"

### **Namespaces**

- [Template](https://www.bluegoldwiki.com/index.php?title=Template:Infobox)
- [Discussion](https://www.bluegoldwiki.com/index.php?title=Template_talk:Infobox&action=edit&redlink=1)

### **Variants**

### [Categories:](https://www.bluegoldwiki.com/index.php?title=Special:Categories)

- [Pages with script errors](https://www.bluegoldwiki.com/index.php?title=Category:Pages_with_script_errors&action=edit&redlink=1)
- [Pages with broken file links](https://www.bluegoldwiki.com/index.php?title=Category:Pages_with_broken_file_links)
- [Lua-based templates](https://www.bluegoldwiki.com/index.php?title=Category:Lua-based_templates&action=edit&redlink=1)
- [Pages which use infobox templates with ignored data cells](https://www.bluegoldwiki.com/index.php?title=Category:Pages_which_use_infobox_templates_with_ignored_data_cells&action=edit&redlink=1)
- [Sidebars with styles needing conversion](https://www.bluegoldwiki.com/index.php?title=Category:Sidebars_with_styles_needing_conversion&action=edit&redlink=1)
- [Infobox templates](https://www.bluegoldwiki.com/index.php?title=Category:Infobox_templates&action=edit&redlink=1)
- [Wikipedia metatemplates](https://www.bluegoldwiki.com/index.php?title=Category:Wikipedia_metatemplates&action=edit&redlink=1)
- [Templates generating microformats](https://www.bluegoldwiki.com/index.php?title=Category:Templates_generating_microformats&action=edit&redlink=1)
- [Templates that add a tracking category](https://www.bluegoldwiki.com/index.php?title=Category:Templates_that_add_a_tracking_category&action=edit&redlink=1)
- [Lua-based infobox templates](https://www.bluegoldwiki.com/index.php?title=Category:Lua-based_infobox_templates&action=edit&redlink=1)

This page was last edited on 18 February 2020, at 14:00.

# **Blue Gold Program Wiki**

The wiki version of the Lessons Learnt Report of the Blue Gold program, documents the experiences of a technical assistance (TA) team working in a development project implemented by the Bangladesh Water Development Board (BWDB) and the Department of Agricultural Extension (DAE) over an eight+ year period from March 2013 to December 2021. The wiki lessons learnt report (LLR) is intended to complement the BWDB and DAE project completion reports (PCRs), with the aim of recording lessons learnt for use in the design and implementation of future interventions in the coastal zone.

- [Privacy policy](https://www.bluegoldwiki.com/index.php?title=My_wiki:Privacy_policy)
- [About Blue Gold Program Wiki](https://www.bluegoldwiki.com/index.php?title=My_wiki:About)
- [Disclaimers](https://www.bluegoldwiki.com/index.php?title=My_wiki:General_disclaimer)

Developed and maintained by Big Blue Communications for Blue Gold Program

[Blue Gold Program Wiki](https://www.bluegoldwiki.com/index.php?title=Blue_Gold_Lessons_Learnt_Wiki)